Министерство образования и молодежной политики Свердловской области сосударственное бюджетное общеобразовательное учреждение Свердловской области «Березовская школа, реализующей адаптированные основные общеобразовательные программы». ГБОУ СО «Берозовская школа»

623704. Спераловская обл., г. Березовский, ул. М.Горького, д. 2 кал. Тел. 8(34369) 6-01-69, 6-07-58 berezskah@mail.ru

Рассмотрено на заседании методического совета ГБОУ СО «Березовская школа Руководитель методического совета

Протокол 1 от 24 освещете 2021 года

Утверждаю Директор ГБОУ СО «Березовская школа» Midlea A.B. Maccanona

Приказ № 16 or  $\alpha$   $\neq$   $\beta$ 2021 года  $\Box$ E

Подписан: Массанова<br>Алёна Владимировна<br>DN: OU=директор, O="<br>ГБОУ СО" Березовская

пьозгость верезовые<br>школа""",<br>CN=Массанова Алёна CREMACCAROBA<br>
Владимировна,<br>
E=berezsksh@mail.ru<br>
Основание: Я являюсь<br>
автором этого документа<br>Дата: 2021.10.12 08:57:<br>36+05'00'

Рабочая программа по учебному предмету «Информатика» (VIII вид) 7 класс

Ачимова Л.В. Ф.И.О. педагогов-разработчиков программы

Березовский городской округ, 2021 год

Рабочая программа по информатике для 7 класса составлена на основе:

1. Закон «Об образовании в Российской Федерации» от 29.12.2012 года № 273-ФЗ (с изменениями и дополнениями).

2. Постановление Главного государственного санитарного врача Российской Федерации от 29.12.2010 г. № 189 «Об утверждении СанПиН 2.4.2.2821-10 «Санитарно-эпидемиологические требования к условиям и организации обучения в общеобразовательных учреждениях», с изменениями.

3. Постановление Главного государственного санитарного врача Российской Федерации от 30.06.2020 г. № 16 «Об утверждении санитарно-эпидемиологических правил СП 3.1/2.4. 3598-20 «Санитарно-эпидемиологические требования к устройству, содержанию и организации работы образовательных организаций и других объектов социальной инфраструктуры для детей и молодежи в условиях распространения новой коронавирусной инфекции (COVID-19)».

4. Приказ Министерства образования и науки РФ от 31.03.2014 N 253 «Об утверждении федерального перечня учебников, рекомендуемых к использованию при реализации имеющих государственную аккредитацию образовательных программ начального общего, основного общего, среднего общего образования».

5. Приказ Министерства образования и науки России № 576 от 8 июня 2015 г. "О внесении изменений в федеральный перечень учебников, рекомендуемых к использованию при реализации имеющих государственную аккредитацию образовательных программ начального общего, основного общего, среднего общего образования, утвержденный приказом Министерства образования и науки Российской Федерации от 31 марта 2014 г. № 253".

6. Учебного плана ГБОУ СО «Березовская школа».

Программа рассчитана на 34 часа в год (1 час в неделю).

Задача современной школы - обеспечить вхождение учащихся в информационное общество, научит каждого школьника пользоваться новыми массовыми ИКТ (текстовый редактор, графический редактор, электронные таблицы, электронная почта и др.). Формирование пользовательских навыков для введения компьютера в учебную деятельность должно подкрепляться самостоятельной творческой работой, личностно значимой для обучаемого. Это достигается за счет информационно-предметного практикума, сущность которого состоит в наполнении задач по информатике актуальным предметным содержанием. Только в этом случаев полной мере раскрывается индивидуальность, интеллектуальный потенциал обучаемого, проявляются полученные на занятиях знания, умения и навыки, закрепляются навыки самостоятельной работы.

В соответствии с целью образовательного учреждения определены цели рабочей программы по предмету «Информатика» в 7 классе:

 формирование общеучебных умений и способов интеллектуальной деятельности на основе методов информатики;

 формирование у учащихся готовности к использованию средств ИКТ в информационноучебной деятельности для решения учебных задач и саморазвития;

- усиление культурологической составляющей школьного образования;
- пропедевтика понятий базового курса школьной информатики;
- развитие познавательных, интеллектуальных и творческих способностей учащихся.

Задачи:

- познакомиться с понятием информация, её видами, информационными процессами;
- познакомиться с основными устройствами компьютера и их назначением;
- отрабатывать навыки работы на клавиатуре и с мышью;
- отрабатывать навыки управления компьютером с помощью меню;
- рассмотреть способы защиты от вирусов;

 научиться работать в текстовом редакторе: ввод текста, форматирование (шрифт, цвет, размер, начертание, выравнивание) и редактирование (исправление ошибок, удаление и копирование фрагментов), создание простых таблиц и их заполнение, создание простых списков, добавление фигур;

научиться создавать и редактировать несложные графические объекты;

 научиться создавать простейшие компьютерные презентации (заполнение 2-3 слайдов, простые анимации);

 научиться заполнять несложные электронные таблицы и создавать простейшие диаграммы;

- научиться выполнять простейшие алгоритмы;
- научиться искать информацию в сети Интернет;
- изучить этические и правовые аспекты информационной деятельности.

Структура курса в коррекционном классе не изменена. Изменяется объем времени на выполнение практической части курса. Учитель обращает строго внимание на чередование видов деятельности с учетом временного интервала.

#### **Требования к уровню подготовки учащихся.**

Рабочая программа курса «Информатика» для 7-х классов предусматривает формирование у обучающихся общеучебных умений и навыков, универсальных способов деятельности и ключевых компетенций. Программа призвана сформировать: умения самостоятельно и мотивированно организовывать свою познавательную деятельность (от постановки целей до получения и оценки результата), элементарными навыками прогнозирования. В области информационно-коммуникативной деятельности предполагается поиск необходимой информации из источников, созданных в различных знаковых системах (текст, таблица, график); передача содержания информации адекватно поставленной цели (сжато, полно, выборочно), объяснение изученных материалов на самостоятельно подобранных конкретных примерах, владение основными навыками публичного выступления. В области рефлексивной деятельности: объективное оценивание своих учебных достижений; навыки организации и участия в коллективной деятельности, постановка общей цели и определение средств ее достижения, отстаивать свою позицию, формулировать свои мировоззренческие взгляды.

В результате обучения информатике обучаемые должны:

*знать/понимать:*

предмет информатики и основные области деятельности человека, связанные с ее применением;

виды информации и ее свойства;

принцип дискретного (цифрового) представления информации;

перевод информации из одной знаковой системы в другую (из текста в таблицу, из аудиовизуального ряда в текст);

название и функциональное назначение, основные характеристики устройств ПК;

- историю развития вычислительной техники;
- назначение, состав и загрузка операционной системы;
- операционную Windows;
- операционную оболочку;
- приводить примеры информационных носителей;
- представление о способах кодирования информации;

 устройства компьютера, моделирующие основные компоненты информационных функций человека;

- программное и аппаратное обеспечение компьютера;
- запуск программы из меню Пуск;
- назначение основных элементов окна графического редактора;
- приемы создания и редактирования изображения;
- основные элементы текста;
- приемы редактирования и форматирования текста;
- проверку орфографии;
- технологию вставки различных объектов;

 о требованиях к организации компьютерного рабочего места, соблюдать требования безопасности и гигиены в работе со средствами ИКТ

правило создания анимации,

*уметь:*

приводить примеры передачи, хранения и обработки информации в деятельности человека, живой природе, обществе и технике;

классифицировать информацию по видам;

раскрывать свойства информации на примерах;

представлять принципы кодирования информации;

кодировать и декодировать простейшее сообщение;

включать, выключать и перезагружать компьютер, работать с клавиатурой и мышью;

вводить информацию в компьютер с помощью клавиатуры и мыши;

соблюдать правила ТБ;

различать устройства ввода и вывода;

записывать/считывать информацию с любых носителей;

работать с окнами в операционной системе Windows и операционной оболочке;

 работать с окнами в операционной системе с графическим интерфейсом (перемещать, изменять размеры, свертывать, развертывать, закрывать, открывать);

изменять размеры и перемещать окна, реагировать на диалоговые окна;

применять текстовый редактор для набора, редактирования и форматирования простейших текстов;

применять простейший графический редактор для создания и редактирования рисунков;

работать с файлами (создавать, копировать, переименовывать, осуществлять поиск);

 создавать, редактировать и формировать документ с использованием разных типов шрифтов и включающий рисунок и таблицу;

выделять элементы текста;

проверять орфографию в документе;

выполнять вычисления с помощью приложения Калькулятор;

 различать виды информации по способам ее восприятия человеком, по формам представления на материальных носителях;

приводить простые жизненные примеры передачи, хранения и обработки информации в деятельности человека, в живой природе, технике;

создавать простейшие анимации.

Направленность курса *–* развивающая, обучение ориентировано не только на получение новых знаний в области информатики и информационных технологий, но и на активизацию мыслительных процессов, формирование и развитие у школьников обобщенных способов деятельности, формирование навыков самостоятельной работы. Целостность и непрерывность, означающие, что данная ступень является важным звеном единой общешкольной подготовки по информатике и информационным технологиям. Научность в сочетании с доступностью, строгость и систематичность изложения (включение в содержание фундаментальных положений современной науки с учетом возрастных особенностей обучаемых). Практика – ориентированность, обеспечивающая отбор содержания, направленного на решение простейших практических задач планирования деятельности, поиска нужной информации, инструментирования всех видов деятельности на базе общепринятых средств информационной деятельности, реализующих основные пользовательские возможности информационных технологий. При этом исходным является положение о том, что компьютер может многократно усилить возможности человека, но не заменить его. В начале общее знакомство с понятием учетом имеющегося опыта обучаемых, затем его последующее развитие и обогащение, создающее предпосылки для научного обобщения в старших классах.

Содержание курса информатики и информационных технологий для 7 класса общеобразовательных школ в соответствии с существующей структурой школьного курса информатики представлено следующими укрупненными модулями.

#### *1. Модуль «Средства информатизации»*

Основные понятия: компьютер, процессор, носители информации, устройства ввода информации, устройства, вывода информации, файл, меню, окно, операционная система.

*Темы для изучения:*

- Аппаратное обеспечение компьютера.
- Виды памяти в компьютере.
- Информационные носители.
- Файл, основные операции с файлами.
- Программное обеспечение компьютера.
- Назначение операционной системы.
- Техника безопасности и санитарно-гигиенические нормы при работе на компьютере.

## *2. Модуль «Теоретическая информатика»*

Основные понятия: информация, информативность, информационный объект, информационный процесс, кодирование информации, язык.

*Темы для изучения:*

- Информатика и информация.
- Многообразие форм представления информации.

 Действия с информацией: поиск информации, сбор информации, обработка информации, хранение информации, передача информации.

• Кодирование информации.

### *3. Модуль «Информационные технологии»*

Основные понятия: текстовый редактор, графический редактор,калькулятор, мультимедийный документ.

*Темы для изучения:*

- Текстовый редактор: назначение и основные функции.
- Графический редактор: назначение и основные функции.
- Мультимедийные технологии.

# **Тематическое планирование 7 класс**

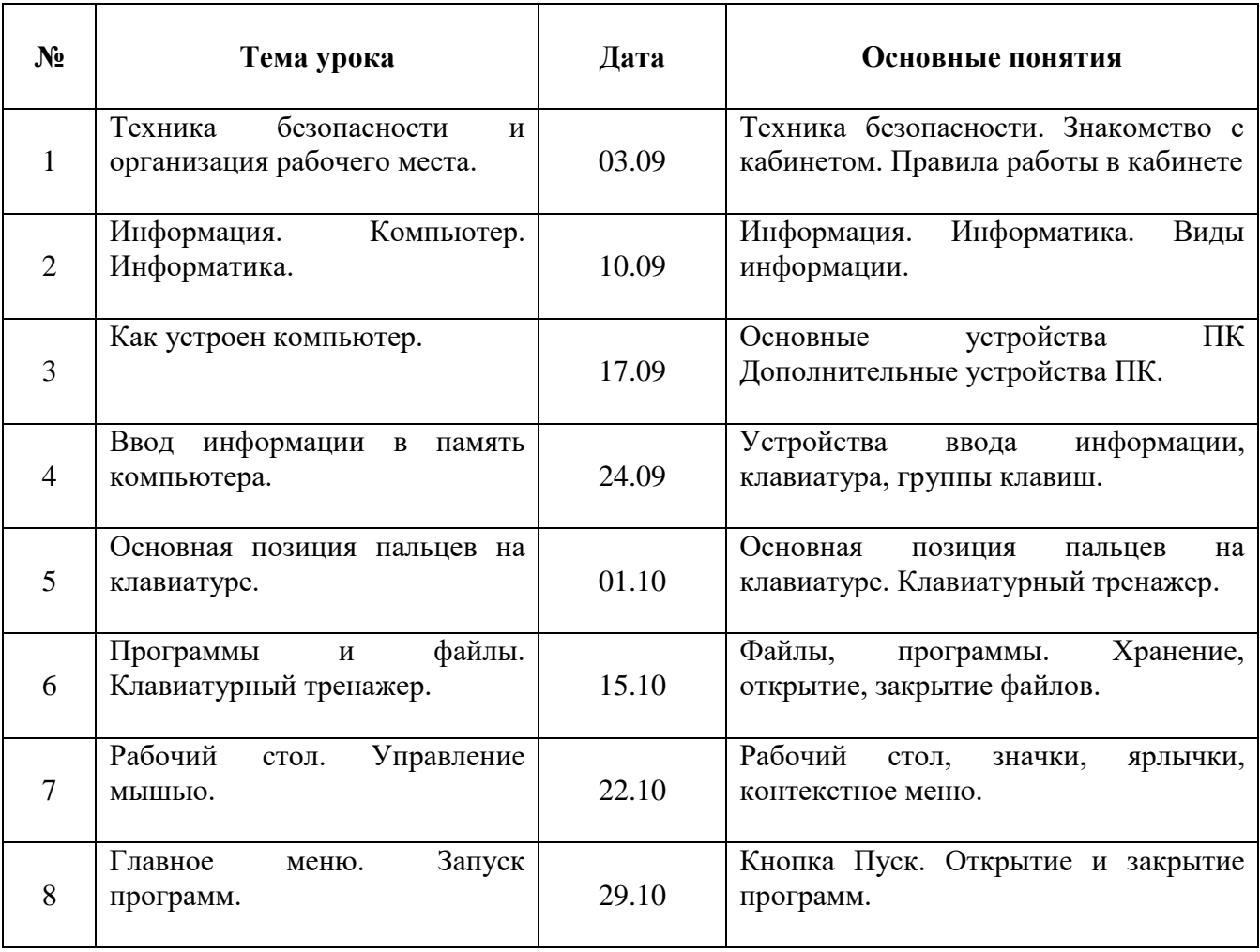

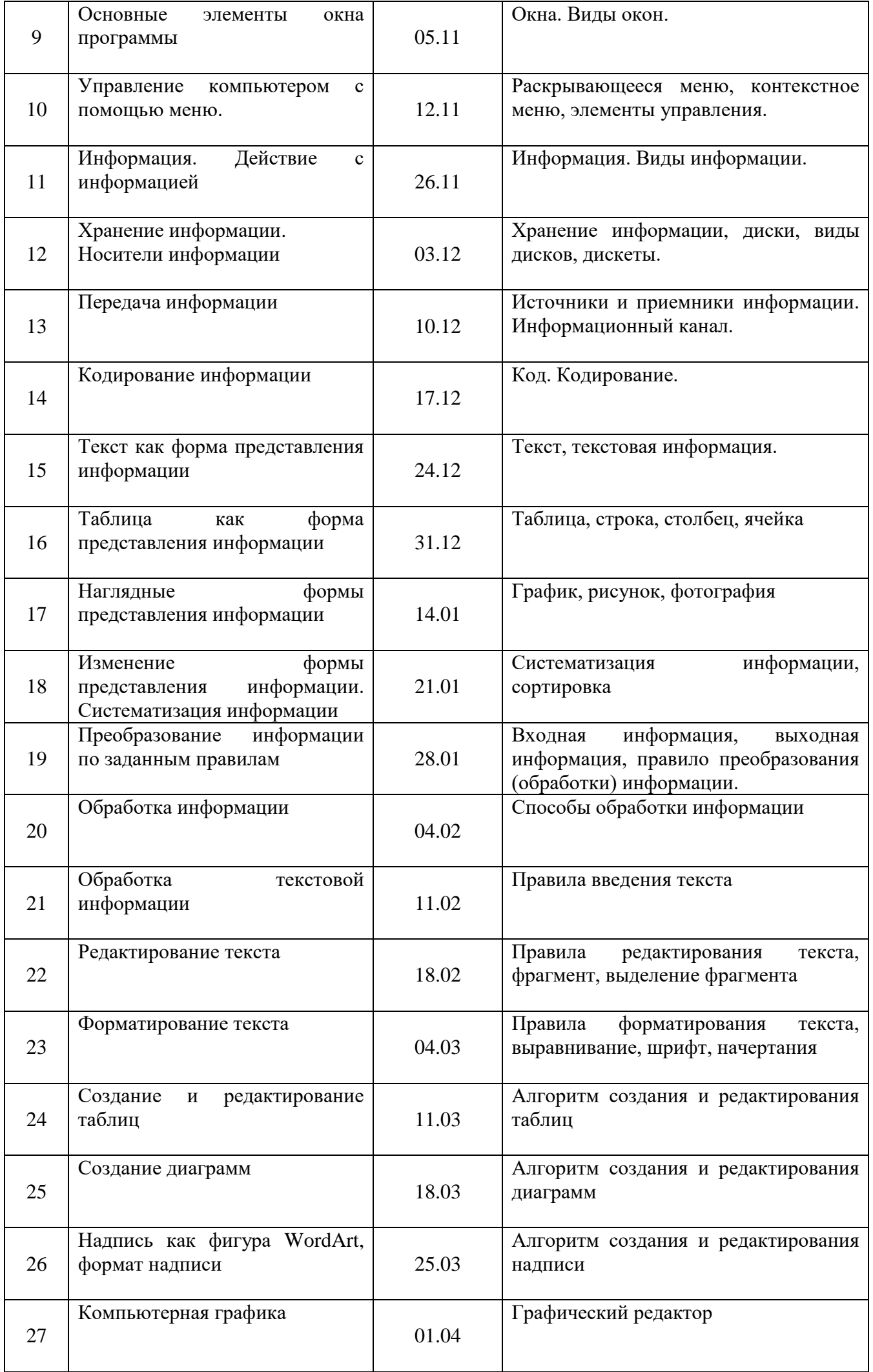

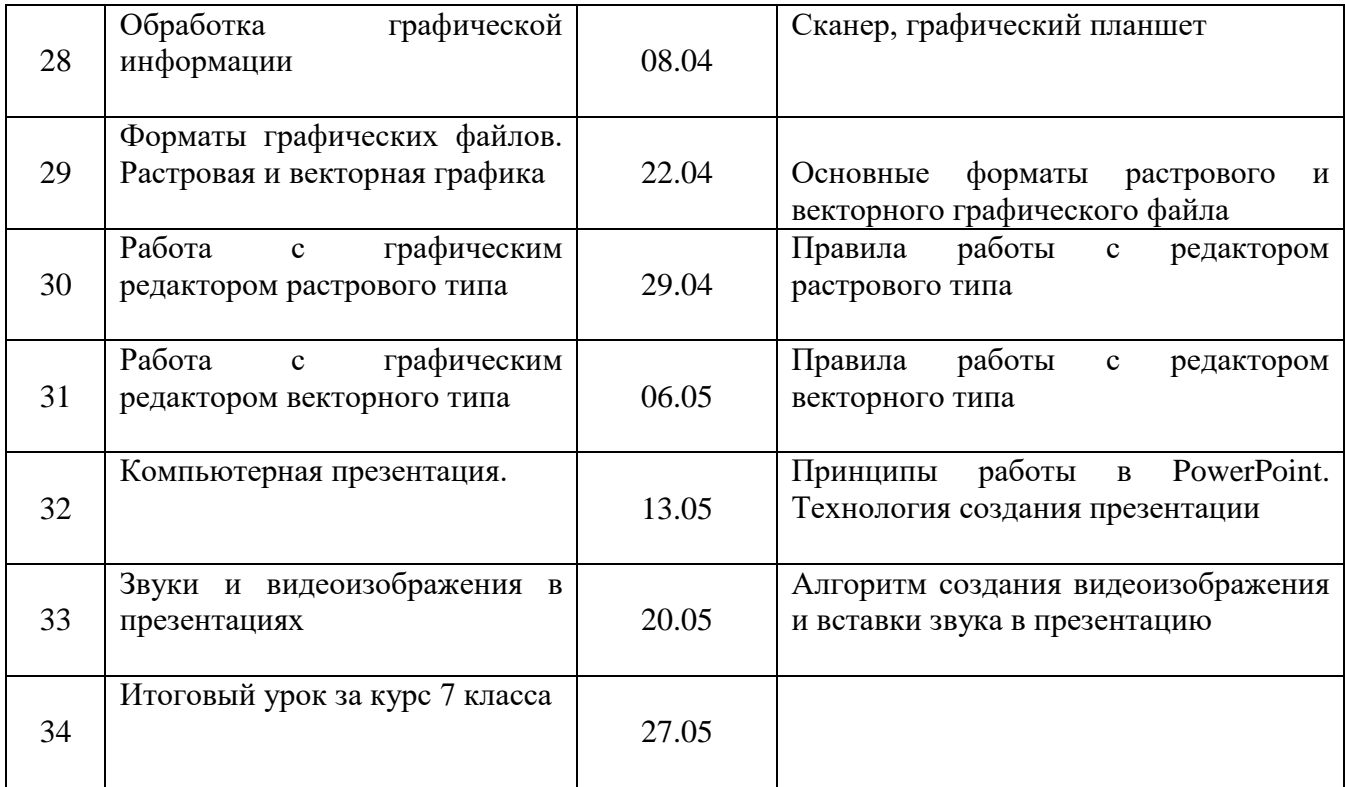